## **Ada vs. Java**

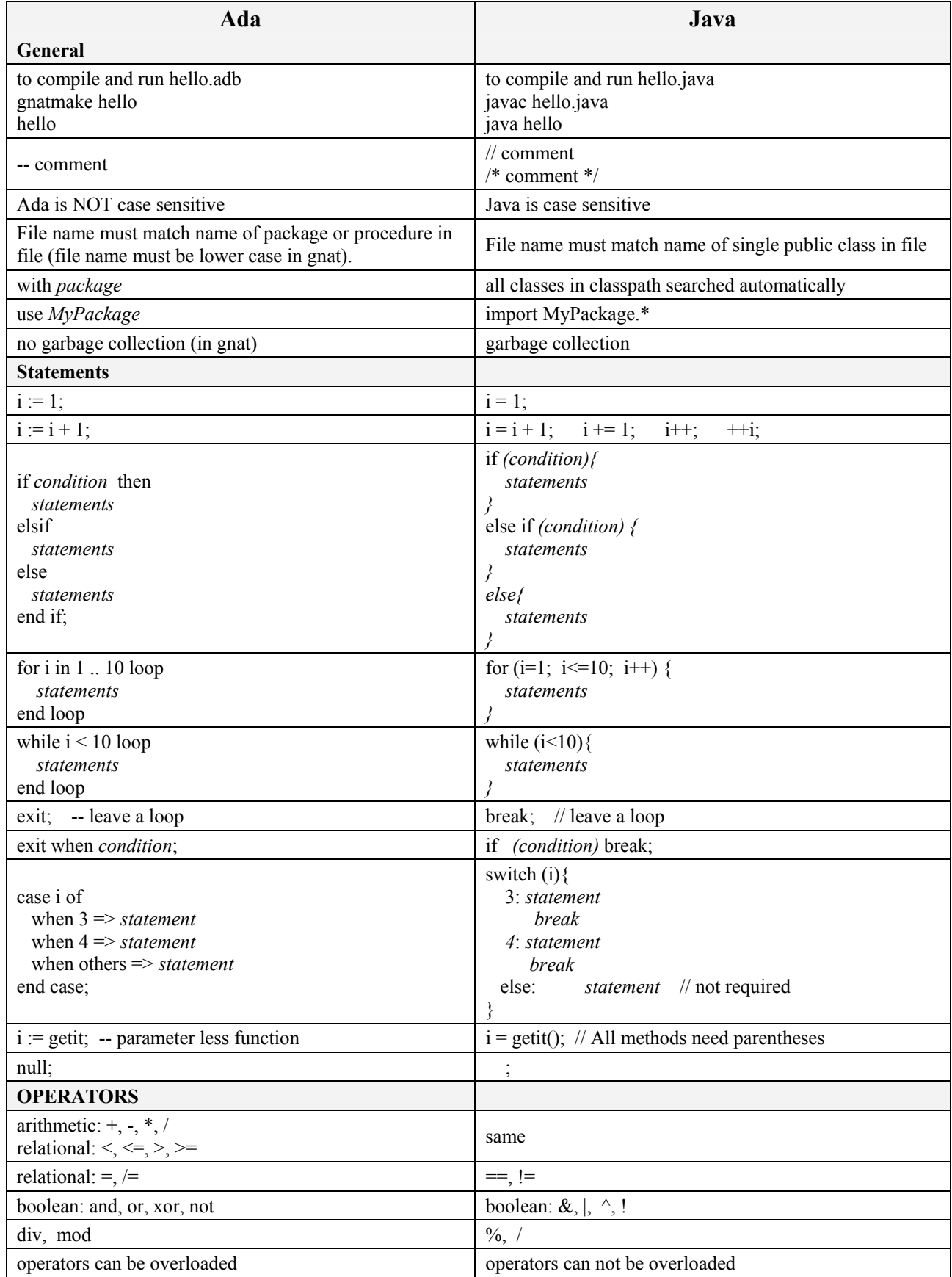

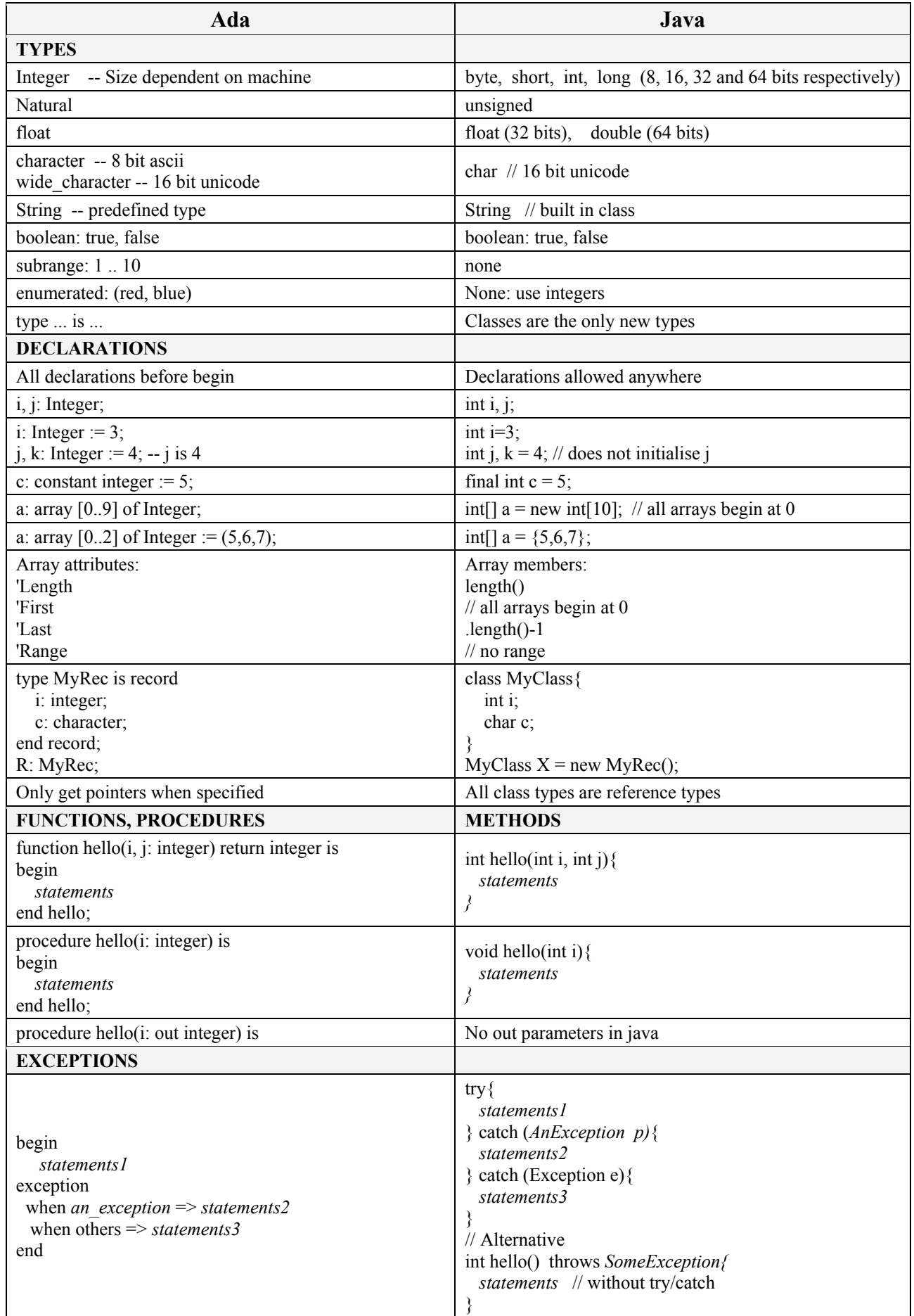